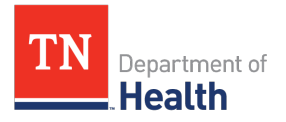

## DIVISION OF HEALTH LICENSURE AND REGULATION OFFICE OF EMERGENCY MEDICAL SERVICES

## PARAMEDIC CLASS FOLDER CHECKLIST

| (Print Legibly or Type)                                                                                                    |          |
|----------------------------------------------------------------------------------------------------|----------|
| Training Agency:                                                                                                    |          |
| Class Number:                                                                                                    |          |
| Instructor Name:                                                                                                    |          |
| <ul> <li>Ensure each student is aware of the online application and payment option available at <u>www.lars.tn.gov</u>.</li> </ul> | <b>—</b> |
| • Ensure each student, when applying online, is aware of the need to print the <b>application summary page</b> to be submitted     |          |

- with their student file.
- Ensure class file (documents 1-4 below), including this checklist (PH-3857), have been reviewed, approved and signed by • the Consultant.
- Scan completed class file as a PDF and save in the following format: Class# - Program - Instructor (Example: Class 123456 - Vol State Community College - Smith)
- Email class file to the Consultant for submission to the State Office. • **IMPORTANT NOTE:** The email should contain one PDF file for the Class and a PDF file for **each** Student in that class.

EACH LINE must be initialed (or marked N/A) to confirm review/completion. (Student Enrollment section requires initials and numbers)

1) \_\_\_\_\_ Exam Cover Sheet: (PH-3459)

- \_\_\_\_\_ Names Entered In Alpha Order
  - Social Security Number Complete
  - \_\_\_\_\_ PATT Number Complete
  - Folder Status Complete (if applicable)

2) \_\_\_\_\_ Student Enrollment:

- Total number of Students Enrolled
- Total number of Students Completing
- 3) Course Approval Form (PH-2792)
- 4) \_\_\_\_\_ Copy of Completed Course Outline

| <b>INSTRUCTOR SIGNATURE:</b> |  |
|------------------------------|--|
|                              |  |

CONSULTANT SIGNATURE: \_\_\_\_\_ DATE: \_\_\_\_\_

\_\_\_\_\_**DATE:**\_\_\_\_\_